# **bet365 entrar app**

- 1. bet365 entrar app
- 2. bet365 entrar app :bet 365 para iphone
- 3. bet365 entrar app :casa de aposta bet7

# **bet365 entrar app**

#### Resumo:

**bet365 entrar app : Explore o arco-íris de oportunidades em mka.arq.br! Registre-se e ganhe um bônus exclusivo para começar a ganhar em grande estilo!**  contente:

Após pesquisar um pouco mais, encontrei o código bônus "MAX365UP" e decidi me registrar na plataforma bet365 usando esse código. O processo de registro foi fácil e rápido, e em bet365 entrar app poucos minutos já estava pronto para começar a apostar.

No entanto, o maior benefício veio das minhas apostas esportivas. Com o código bônus "MAX365UP", consegui um crédito de apostas de até R\$ 500. Isso significou que eu poderia fazer apostas com maior valor, aumentando assim minhas chances de ganhar. E com a minha conta inicial incrementada graças aos giros grátis no casino, eu estava ainda mais confiante para fazer apostas maiores.

Recomendo o código bônus bet365 "MAX365UP" para qualquer pessoa interessada em bet365 entrar app aumentar suas chances de ganhar nas apostas esportivas. Além disso, lembre-se de se divertir e apostar responsavelmente. Boa sorte!

Quanto à análise de tendências de mercado, verifiquei que o uso de códigos bônus é uma estratégia comum entre as casas de apostas online para incentivar novos jogadores a se registrarem. Portanto, vale a pena escolher uma casa de apostas que ofereça códigos bônus competitivos e fáceis de usar, como a bet365.

Quanto às lições e experiências, aprendi que é importante ler atentamente os termos e condições do código bônus antes de se registrar em bet365 entrar app uma casa de apostas. Além disso, lembre-se que as apostas esportivas devem ser vistas como uma forma de entretenimento e não como uma forma de ganhar dinheiro fácil.

## **bet365 entrar app**

Voçê está procurando informação sobre o saque via Pix no **Bet365**? Então este artigo é para você! Acompanhe nossa explicação sobre a falta dessa opção de saque e como efetuar retiradas de forma simples e segura.

### **bet365 entrar app**

O Bet365 é uma plataforma online de apostas esportivas e casino, que permite aos seus usuários terem muita praticidade ao realizar depósitos e saques. No entanto, atualmente, você ainda não pode utilizar o Pix para realizar retiradas na plataforma. É necessário escolher outro sistema de pagamento para efetuar um saque no Bet365.

### **Passo a passo para efetuar uma retirada no Bet365**

- 1. Entre em bet365 entrar app bet365 entrar app conta no Bet365 Brasil.
- 2. Selecione o avatar da bet365 entrar app conta no canto superior direito da tela.
- 3. Escolha o menu **"Banco"** e depois clique em bet365 entrar app **"Saque".**
- 4. Insira os dados no formulário de retirada do Bet365.
- 5. Clique no botão para sacar e aguarde a retirada ser processada.

#### **Alternativas de saque e tempos de processamento**

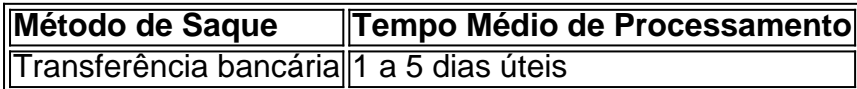

### **O Pix no Bet365: quando será disponibilizado como forma de saque?**

Atualmente, a Bet365 ainda não oferece o Pix como um dos métodos de saque disponíveis. No entanto, esperamos ver essa opção disponível em bet365 entrar app um futuro próximo, visto que o Pix se tornou um dos métodos de transação online mais populares no Brasil.

Restamos atentos a quaisquer novidades sobre as opções de saque da Bet365. Agora que já sabe todos os detalhes sobre as opções de saque disponíveis, façamos algumas perguntas e respostas sobre o assunto:

1. Como posso sacar o dinheiro da minha conta no Bet365?

Você pode sacar seu dinheiro por transferência bancária, seguindo o passo a passo que você acabou de ver.

- 2. Qual é o tempo médio de processamento para o saque via transferência bancária? O tempo de processamento pode variar de 1 a 5 dias úteis.
- 3. Por que a Bet365 não aceita o Pix como forma de saque no momento?

Você pode entrar em bet365 entrar app contato com o atendimento da Bet365 para saber os motivos e se essa opção estará disponível em bet365 entrar app breve.

# **bet365 entrar app :bet 365 para iphone**

hos da bet365 entrar app conta,

A partir de qualquer caixa eletrônico onde o Mastercard pré-pago é

ito e faça compras on-line ou na loja. Os fundos mantidos na bet365 entrar app bet365 **Mastercard** 

m podem ser depositados de volta na conta da bet 365. bet600 Mastercard extra.bet365 et365-mastercard

currently available for 69% off. Download the VPN on your preferred device. Connect to ter Where you are! Best VPN for bet 365 in 2024: login Abroad - VPNpro \n ucky, and Iowa), Canada, a lot of Asian countries (Japan, Thailand, Singapore, etc.), account. How to Access bet 365 From Anywhere in 2024 Works 100% safetydetectives : nstye.js.w.z.uk.ununisty,yunus.edu.us,s).yk,kk

## **bet365 entrar app :casa de aposta bet7**

Washington Rodrigues, o Apolinho, fez história no rádio e marcou gerações de ouvintes, principalmente no Rio de Janeiro. Apesar da 9 fervorosa paixão pelo Flamengo, conseguiu transitar como poucos pelas torcidas dos rivais. A relação com o futebol, inclusive, começou ainda 9 nos tempos de goleiro de futsal e chegou à beira do gramado no clube de coração. O jornalista morreu ontem (15), 9 aos 87 anos. Ele estava em bet365 entrar app meio a um

tratamento de câncer.

Washington Carlos Nunes Rodrigues, nasceu em bet365 entrar app 1 9 de setembro de 1936, e era um carioca do Engenho Novo. Na juventude, dividia o tempo entre a função de 9 bancário e a de goleiro de futsal no já extinto Raio de Sol, time de Vila Isabel.

**Casagrande** 

Pelas barbas do profeta, 9 Apolinho, Antero e Silvio

Jeferson Tenório

O RS como conhecíamos nunca mais existirá PVC

Querido Antero! Vamos sempre ter você no coração

Josias de Souza

Datena 9 revende lote na Lua que Tabata havia comprado

Foi durante um período fora das quadras, para recuperação de uma lesão, que 9 recebeu o convite da Rádio Guanabara para uma espécie de consultoria, ensinando as regras do esporte. Com essa aproximação, foi 9 chamado a fazer parte do programa "Beque Parado", em bet365 entrar app 1962.

O jornalista se tornou "Apolinho" na Rádio Globo. À época, 9 a rádio havia comprado um microfone sem fio que era utilizado pelos astronautas da Missão Apollo 11. "Lá vai o 9 Washington Rodrigues com o seu "apolinho", dizia Waldir Amaral.

O "Apolinho" rapidamente pegou entre os "arquibaldos" e "geraldinos", expressões cunhadas por 9 ele e que mostrava o jeito descontraído e cativante que levava aos ouvintes.

O radialista se tornou técnico do Flamengo, clube 9 do coração, em bet365 entrar app 1995, ano do centenário do Rubro-Negro. Ele comandou a equipe que tinha Sávio, Romário e Edmundo 9 no ataque.

Apolinho lembrou como foi o convite em bet365 entrar app papo com o bet365 entrar app , em bet365 entrar app 2024. "Estava jantando com o 9 Vanderlei Luxemburgo [afilhado de Apolinho e ex-técnico do time naquele ano] e o Kleber Leite [presidente] me convidou para encontrá-lo 9 em bet365 entrar app um restaurante. Imaginei que queria conselhos sobre o momento do time e fui preparado para sugerir a contratação 9 do Telê Santana. Ninguém queria pegar o Flamengo. O papo varou a madrugada. Até que por volta das 3h30 havia 9 um prato virado na mesa e sem uso. O Kleber me disse que tinha um nome e pediu para que 9 virasse o prato. Quando vi que era o meu, tomei um susto e perguntei se ele estava brincando. Pensei rápido 9 e aceitei".

Washington Rodrigues fez algo diferente no banco de reservas: pediu um aparelho de TV para acompanhar a partida. "A 9 vida inteira eu vi o futebol de cima. É uma coisa. Onde ficam os treinadores, não se tem a noção 9 do conjunto. Eu, ao menos, não conseguia enxergar. Então tive essa ideia", explicou, em bet365 entrar app entrevista ao Museu da Pelada.

A 9 passagem foi modesta em bet365 entrar app termos de resultados. Foram 26 jogos, com 11 vitórias, oito empates e sete derrotas. Neste 9 período, foi vice-campeão da Supercopa Libertadores.

Ele ainda teve uma passagem como diretor técnico do Rubro-Negro, em bet365 entrar app 1998. Apolinho deixou o 9 cargo de diretor do Flamengo para trabalhar na Tupi, emissora onde esteve até os últimos dias. Foi lá que esteve 9 à frente do "Show do Apolinho", programa que ia ao ar de segunda a sexta, das 17h às 19h.

#### **Newsletter**

#### OLHAR OLÍMPICO

Resumo 9 dos resultados dos atletas brasileiros de olho em bet365 entrar app Paris-24 e os bastidores do esporte. Toda segunda.

"Quando entrei na Tupi, 9 em bet365 entrar app 2009, existia um mantra: 'se for bem no Show do Apolinho, terá sucesso daqui em bet365 entrar app diante'. Com 9 três meses, ainda estagiando, me escalaram para um treino do time B do Flamengo, na Gávea, enquanto os titulares estavam 9 fora do Rio para um jogo da Copa do Brasil. Naquela terça, as pernas tremiam sob a responsabilidade de cumprir 9 a tarefa, mesmo que fosse por 1 minuto e meio no ar. Tarefa concluída e dali em bet365 entrar app diante foram 9 outras entradas", conta o repórter Renan

Moura, hoje na Rádio Globo.

"Todo repórter que teve a honra de falar no show 9 do Apolinho precisa marcar isso na carreira. Era um cara caprichoso, detalhista, bem-humorado, criativo, teimoso como tinha que ser. Nos 9 dois sentidos. Cobrava quando tinha de cobrar, mas nunca teve vergonha de elogiar quando tinha de elogiar. Isso fez dele 9 um cara diferente. Cobrir o Flamengo no 'Show do Apolinho' era a maior responsabilidade que alguém poderia no Rio de 9 Janeiro. Foi um dos maiores rubronegros de todos tempos e, certamente, deixa uma lacuna no rádio que dificilmente vai ser 9 preenchida. Acredito até que a forma de fazer rádio daqui pra frente vai mudar, já que temos um parâmetro que 9 não está mais em bet365 entrar app vida", ressalta Marcos Coelho, da Rádio Tupi.

Apolinho foi autor de diversos bordões que ultrapassaram a 9 barreira do rádio e do futebol. "Chocolate" para se referir a uma vitória com placar elástico foi uma deles, mas 9 houve diversos outros como "briga de cachorro grande", "pinto no lixo", "pau com formiga", "capinar sentado". Além disso, Washington Rodrigues cunhou 9 expressões que passaram a fazer parte do imaginário dos fãs de esporte. "Arquibaldos" e "geraldinos" são exemplos disso.

"Os bordões começaram 9 por que eu tinha dificuldade e medo de errar. Eu ia falar e pensava: 'será que a palavra certa é 9 essa?'. E aí, eu trocava e depois ria, pois, se eu estivesse errado, as pessoas achariam que eu estava brincando", 9 contou à própria Rádio Tupi.

"Por exemplo, me lembro que a primeira dúvida foi sobre quem carregava a maca, no Maracanã. 9 'É macário ou maqueiro?'. Apelidei de macário. E pegou o apelido. Todo mundo falava macário. 'O torcedor que está na 9 geral? Vou chamar de Geraldino; o da arquibancada, de arquibaldo; o que pula o muro, murilo'. E assim foi. Fui 9 criando e hoje tenho mais de 100 bordões que estão por aí, espalhados", completou.

A morte de Apolinho foi anunciada pela 9 Tupi duante a vitória do Flamengo por 4 a 0 sobre o Bolívar. Companheiro de longa data, o narrador Penido 9 não segurou a emoção.

Luiz Penido estava no meio da transmissão do jogo do Flamengo na Rádio Tupi e foi aos 9 prantos ao saber que Apolinho tinha morrido.Toda solidariedade aos familiares. pic.twitter.com/qqS8Na5FN5

A filha Patricia Rodrigues revelou que ele acompanhava a partida 9 antes de morrer. "Deu tempo de ouvir o terceiro gol e deu um último suspiro, tranquilo e sereno".

Sabrina Low: quem 9 é a influencer que se arrepende de ficar com Whindersson? Roberto Sadovski: Amy Winehouse não merecia um filme medíocre como 'Back 9 to Black' Karoline Lima surpreende com antes e depois de procedimentos estéticos

Deschamps convoca a França para a disputa da Eurocopa; confira 9 a lista completa 'Apolinho foi o maior comunicador do rádio brasileiro'

Rômulo destaca classificação do Palmeiras e celebra estreia na Libertadores: "Sonho" Clima 9 de despedida? Endrick faz post no Intagram agradecendo Palmeiras

Além de gol, Gil volta a não sofrer dribles contra a Ponte 9 e amplia bons números pelo Santos em bet365 entrar app 2024

Globo define cobertura da Eurocopa 2024 com 1º jogo ao vivo na 9 TV aberta Com Neymar, Forbes divulga lista dos atletas mais bem pagos do mundo

Cássio participa de treino do Corinthians e aguarda 9 definição sobre ida ao Cruzeiro Pedrinho sobe tom após ação contra 777: 'Fiz para a Vasco SAF não quebrar'

Conmebol aumenta número 9 de jogadores inscritos para a Copa América; confira mudança Jornal indica interesse da Inter de Milão em bet365 entrar app Nacho Fernández, do 9 Real Madrid

Antero, Silvio e Apolinho deixam para trás um deserto - e muitas risadas

Author: mka.arq.br Subject: bet365 entrar app Keywords: bet365 entrar app Update: 2024/8/4 8:36:08